## **СПИСОК РЕГИСТРОВ MODBUS RTU**

## **INPUT REGISTERS Чтение командой 0x04**

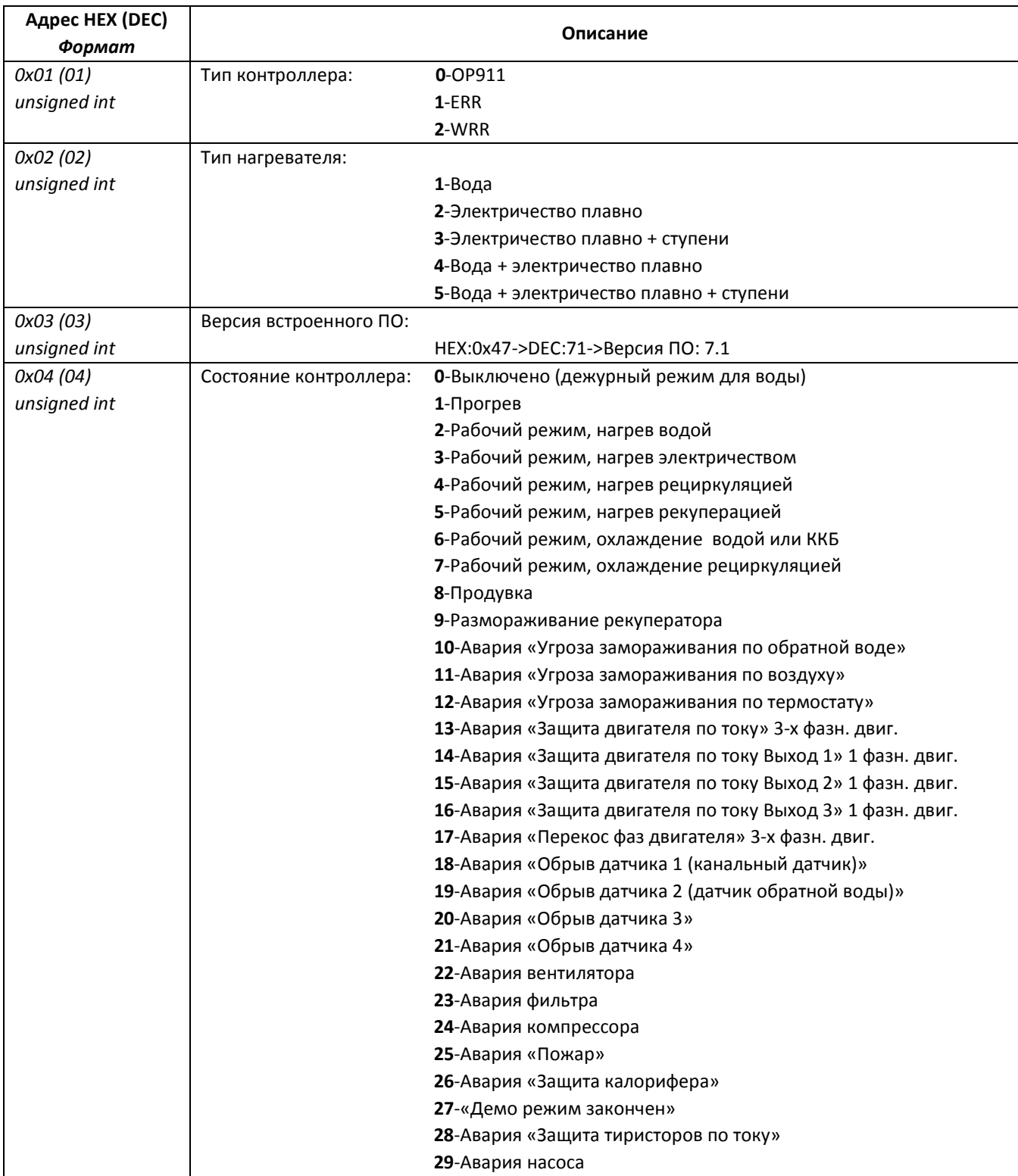

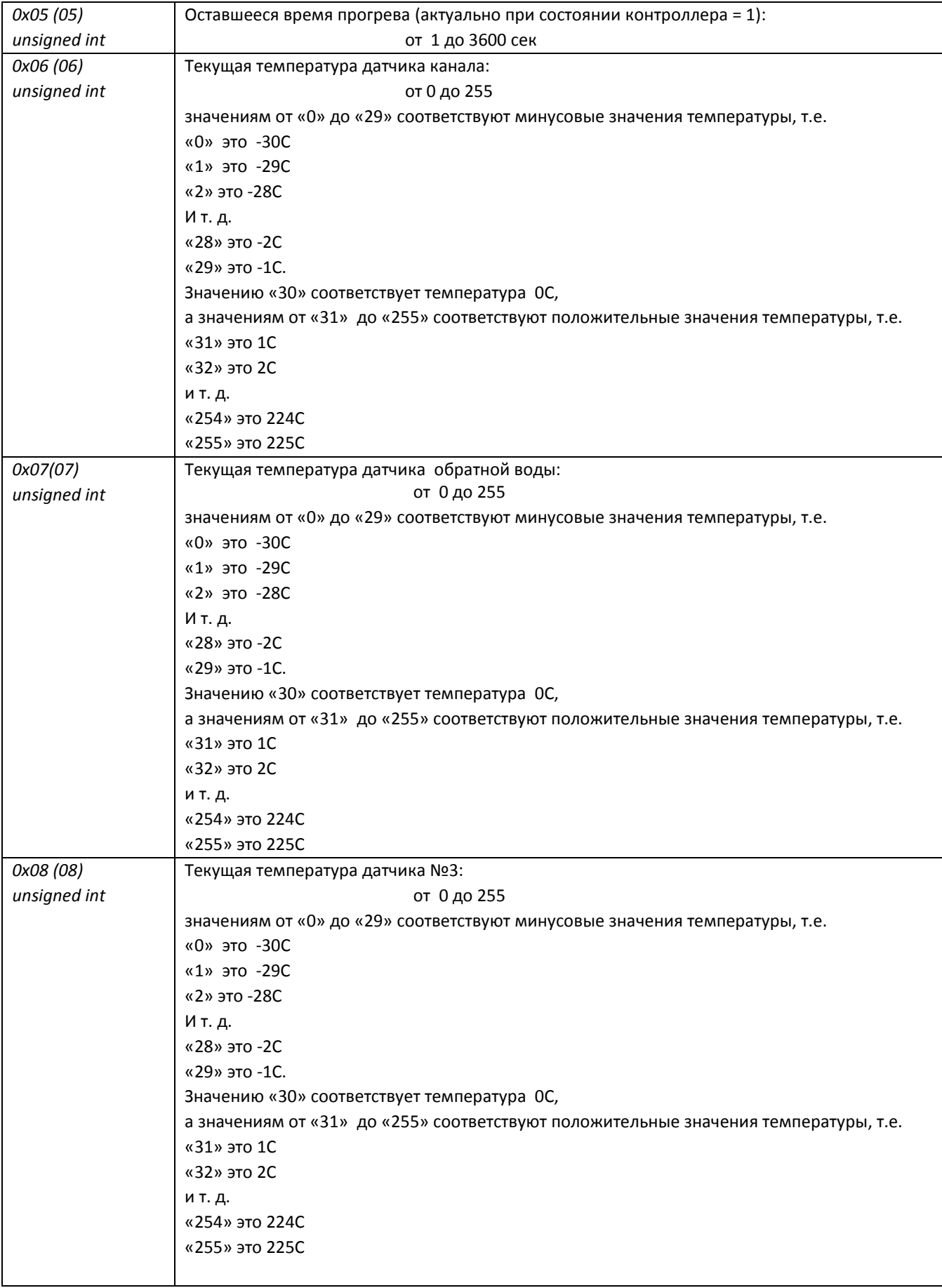

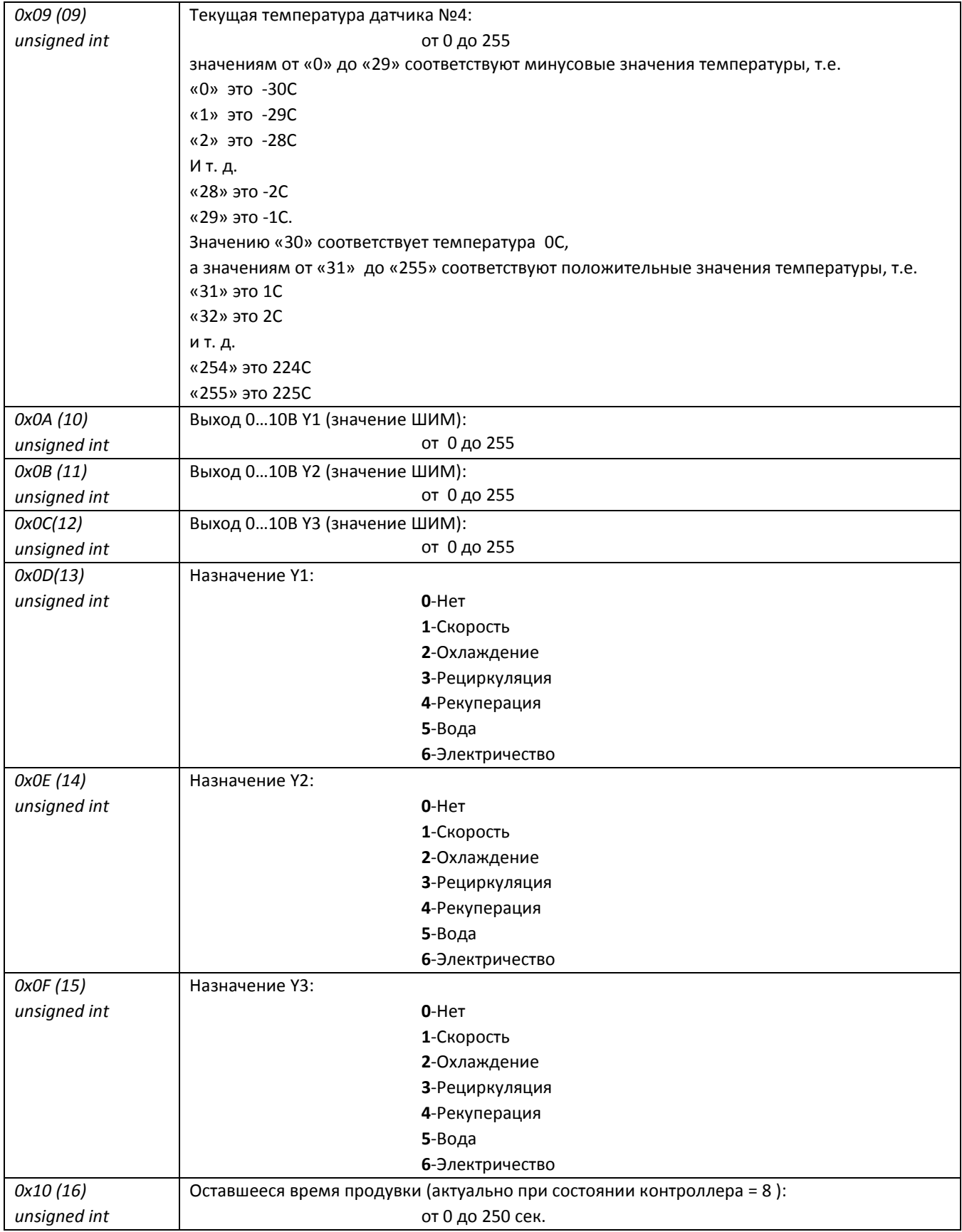

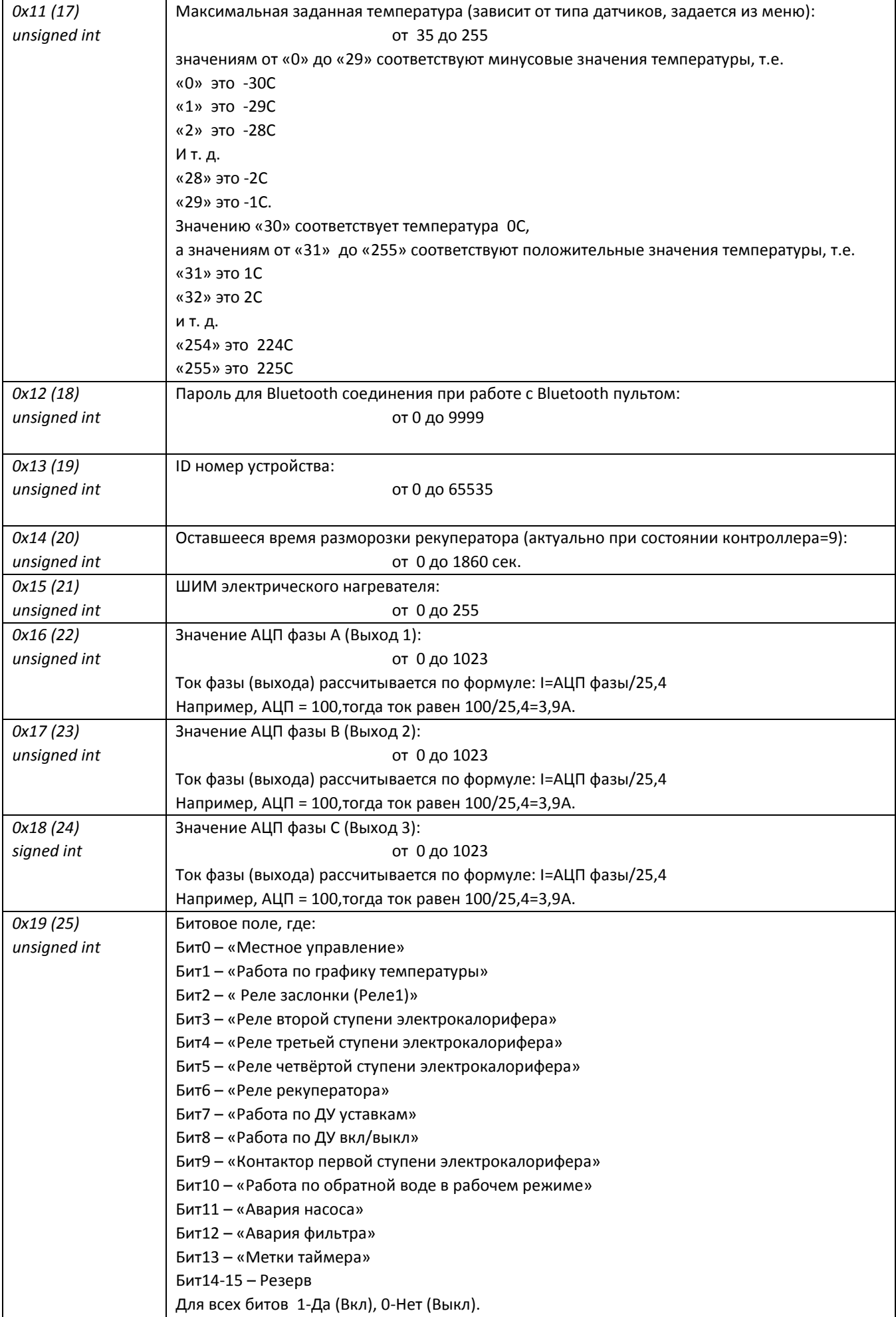

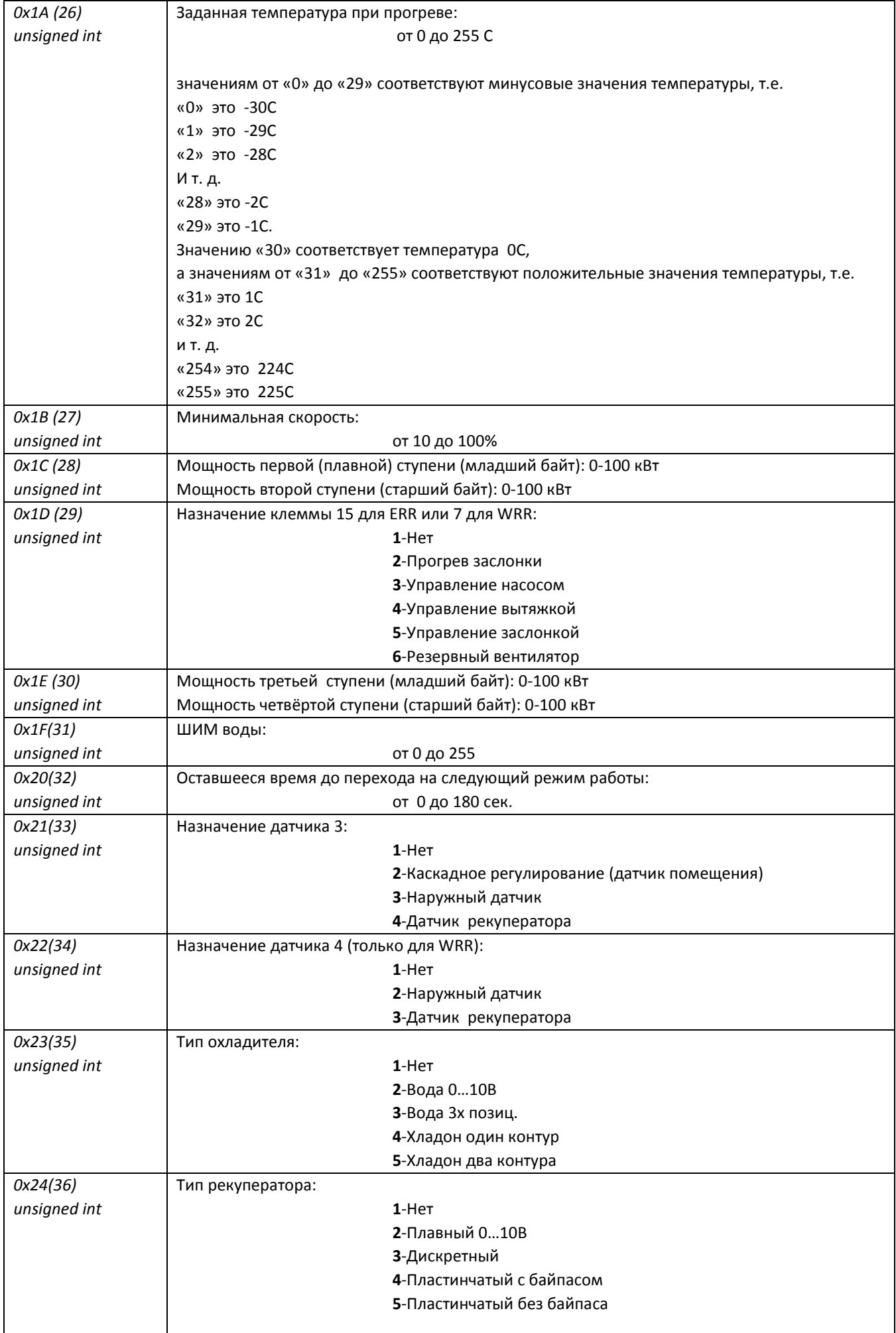

## **Список регистров для протокола Modbus RTU**

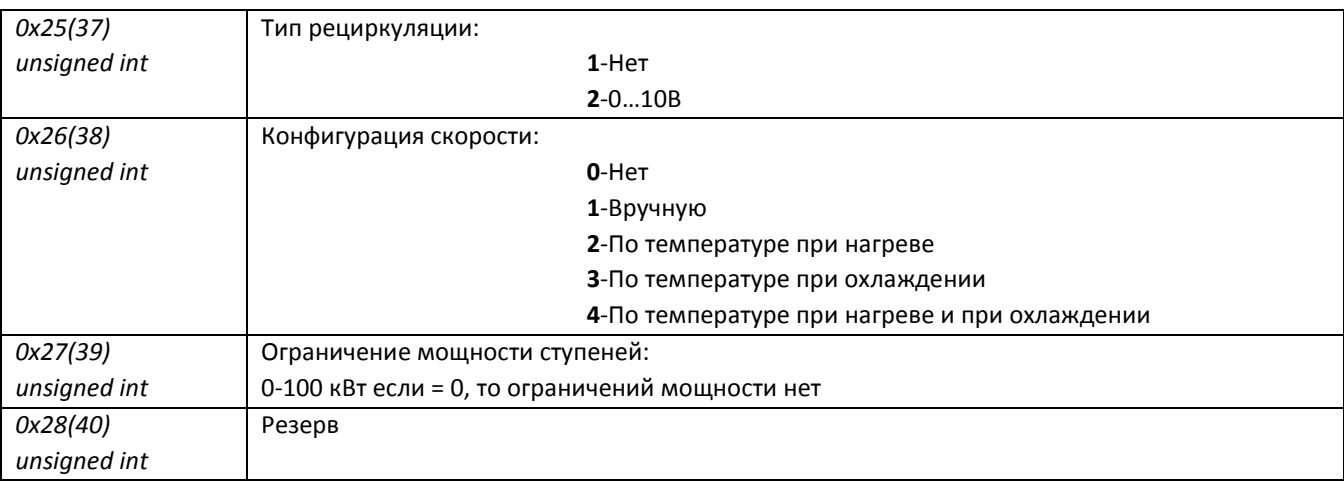

## **HOLDING REGISTERS Чтение командой 0x03 Запись командой 0x10**

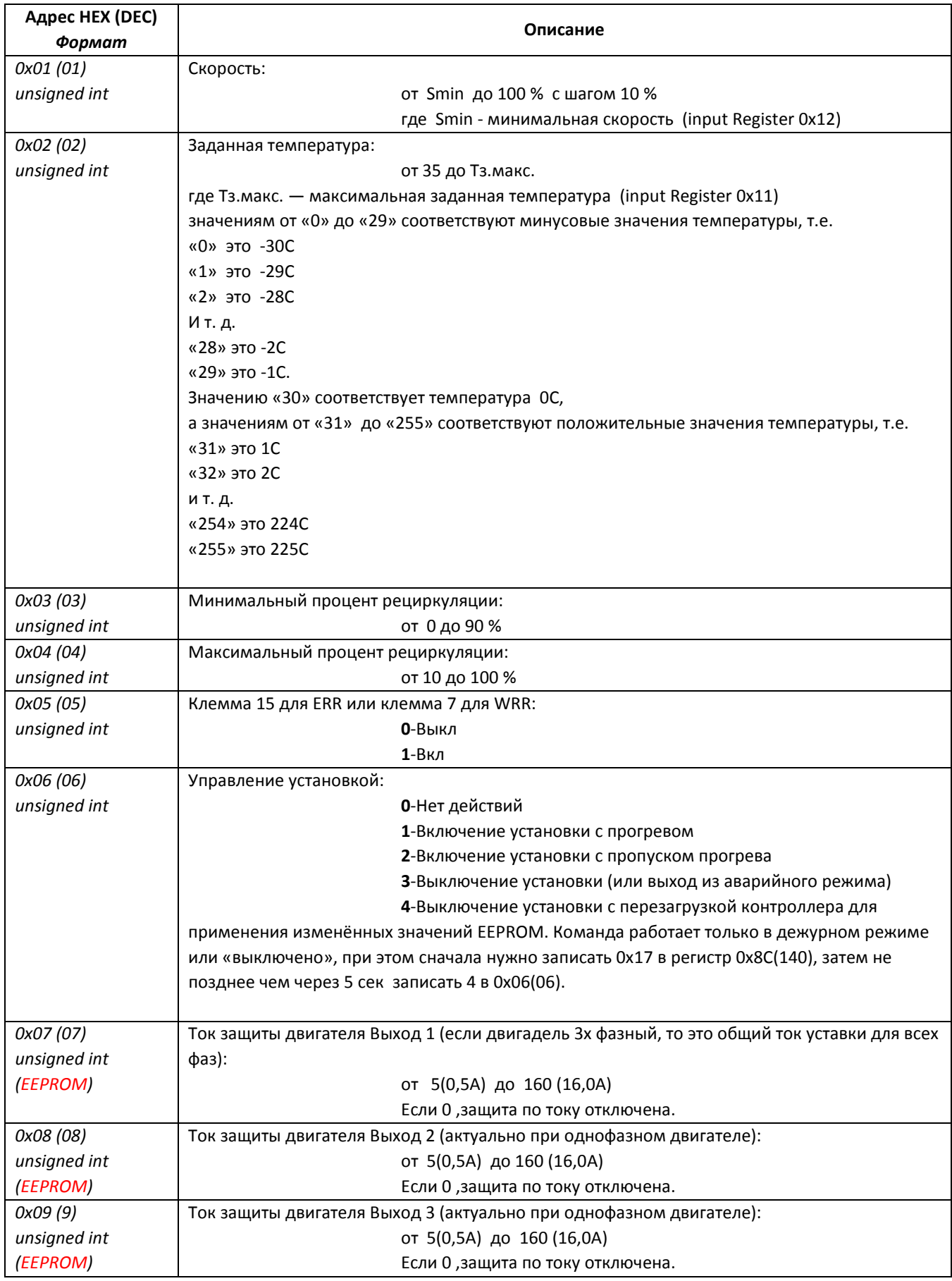

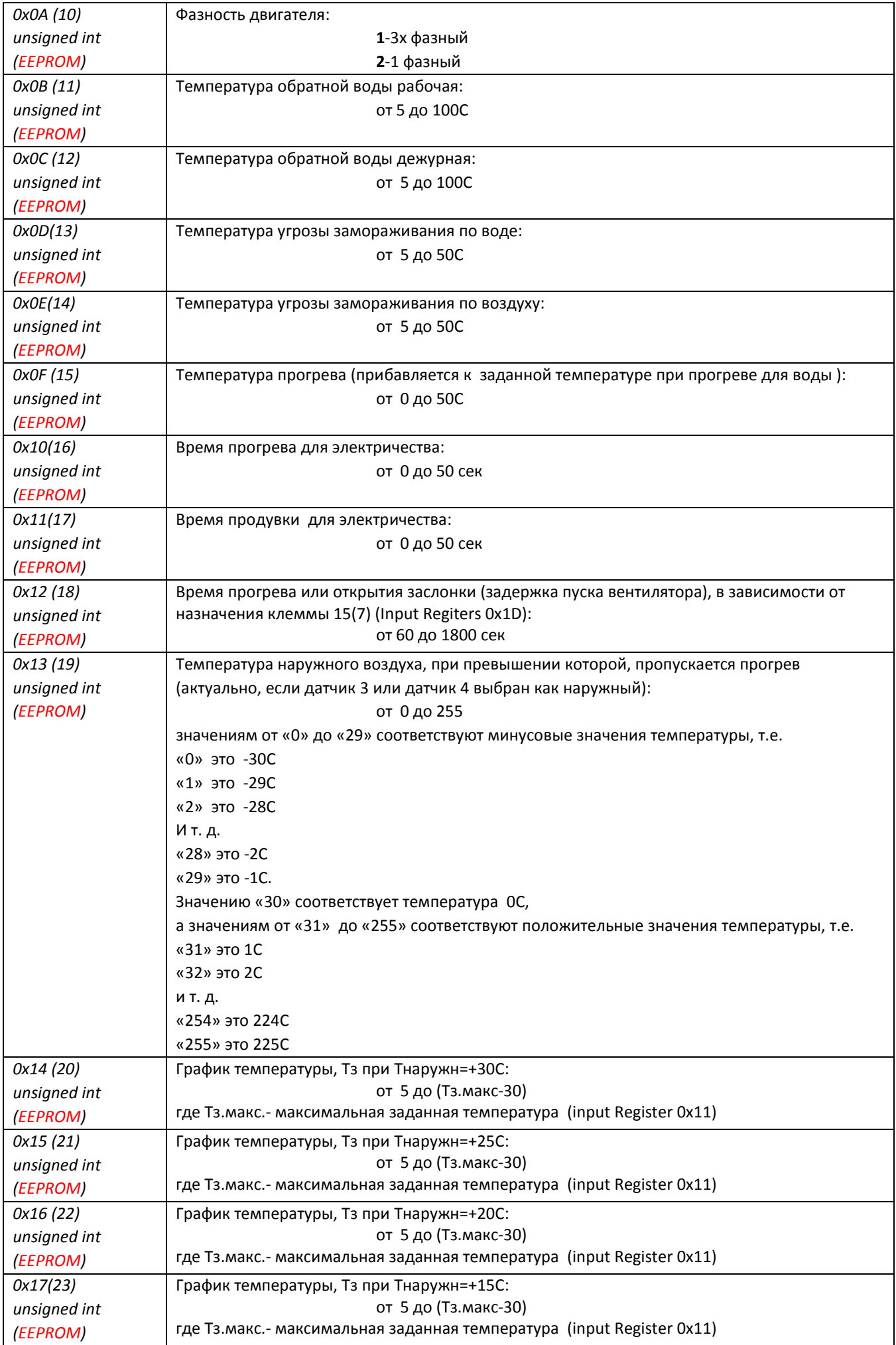

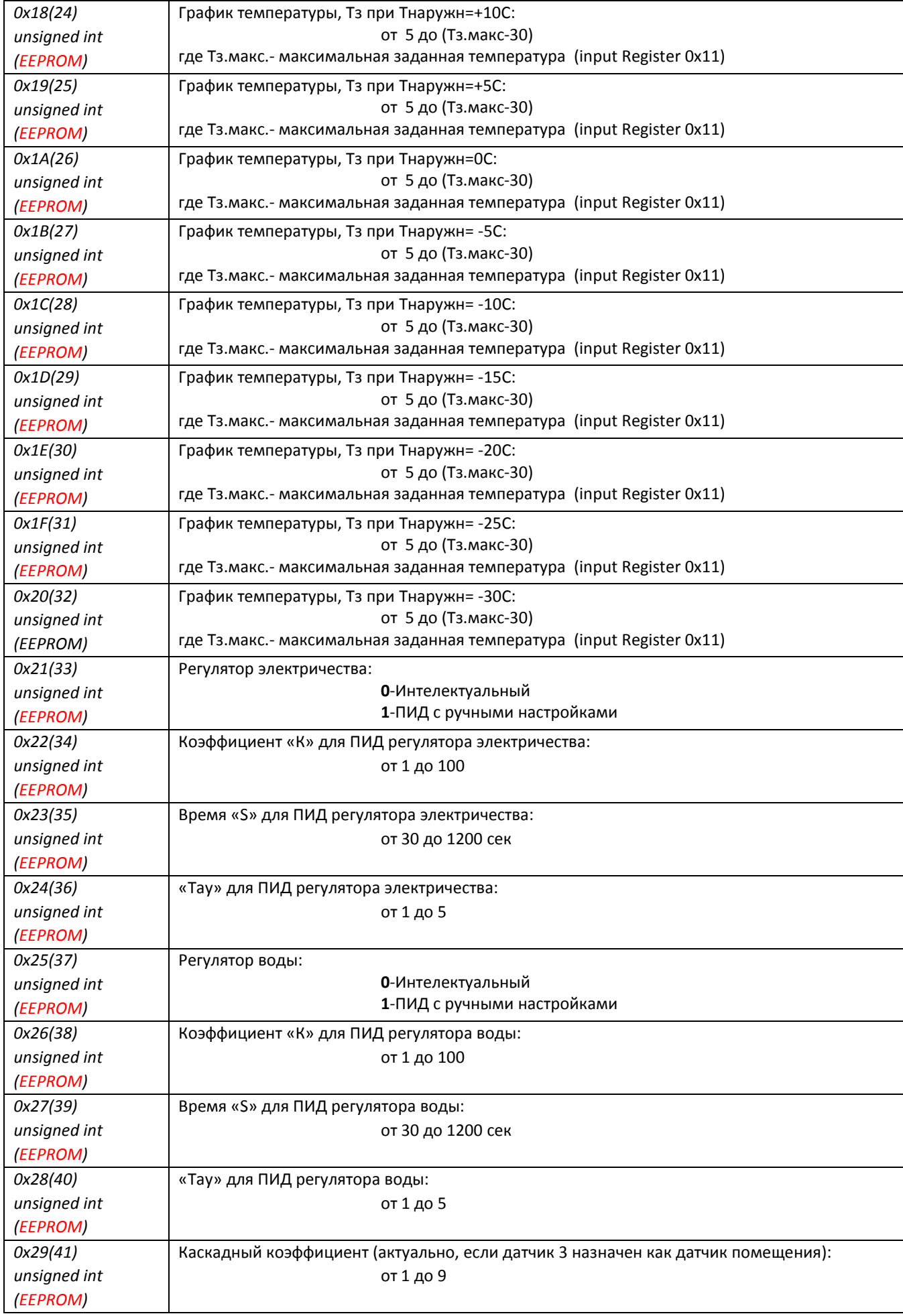

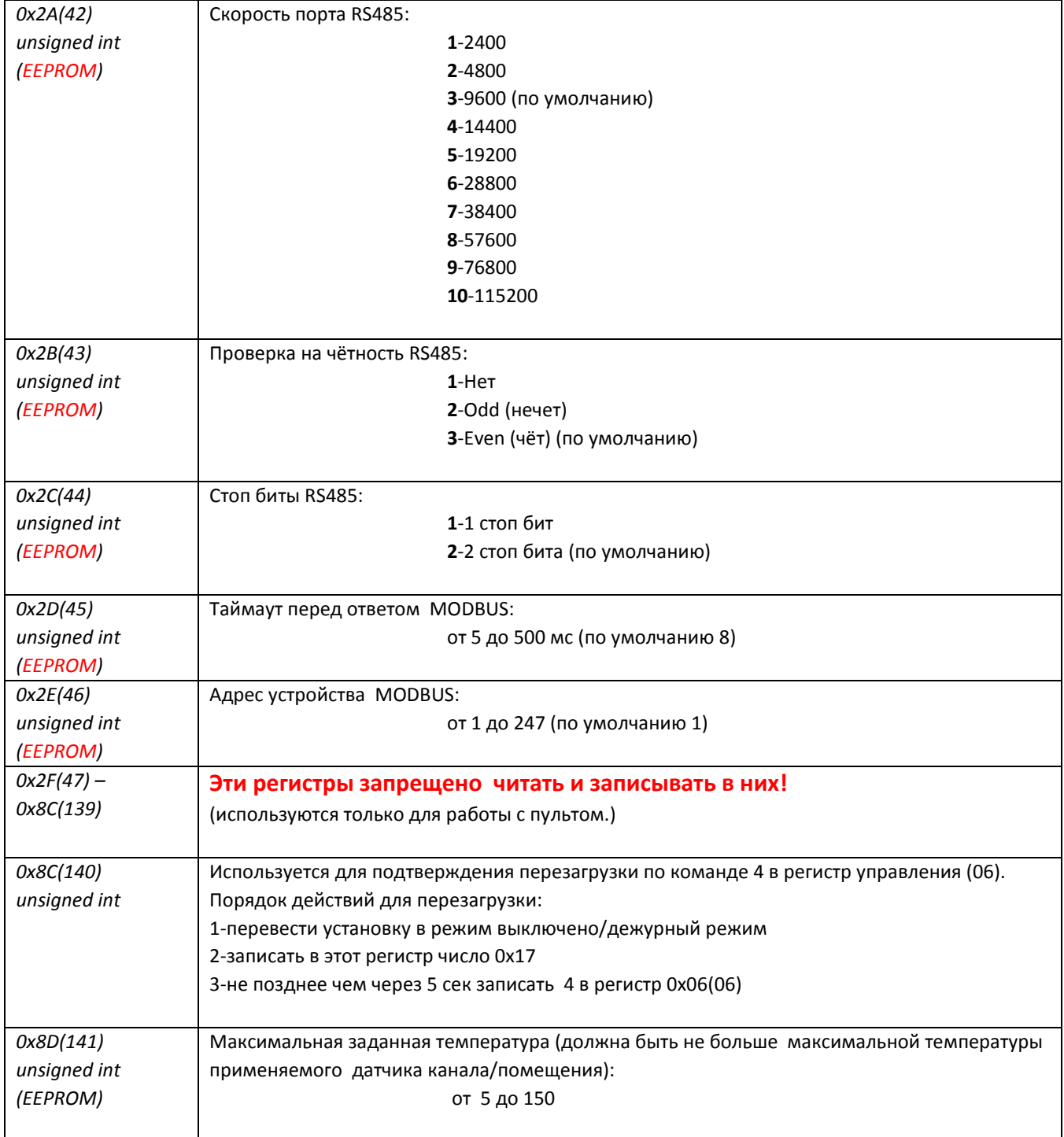